# ANNEX "D.3" PHYSICAL EVALUATION

#### PROJECT: Supply, Delivery and Maintenance of Computers for DepEd Non-Teaching Personnel Item 4 – Productivity Desktops for DepEd Central Office Personnels

DATE AND TIME OF SAMPLE PHYSICAL EVALUATION: \_\_\_\_\_\_\_\_\_\_\_\_\_\_\_\_\_\_\_\_\_\_\_\_\_\_\_\_\_\_\_\_\_\_\_\_\_\_\_\_\_\_\_\_\_\_\_\_\_\_\_\_\_\_\_\_\_\_\_\_\_\_\_\_\_\_\_\_\_\_\_\_\_\_\_\_\_\_\_\_\_\_\_\_\_\_ NAME OF BIDDER:  $\blacksquare$ 

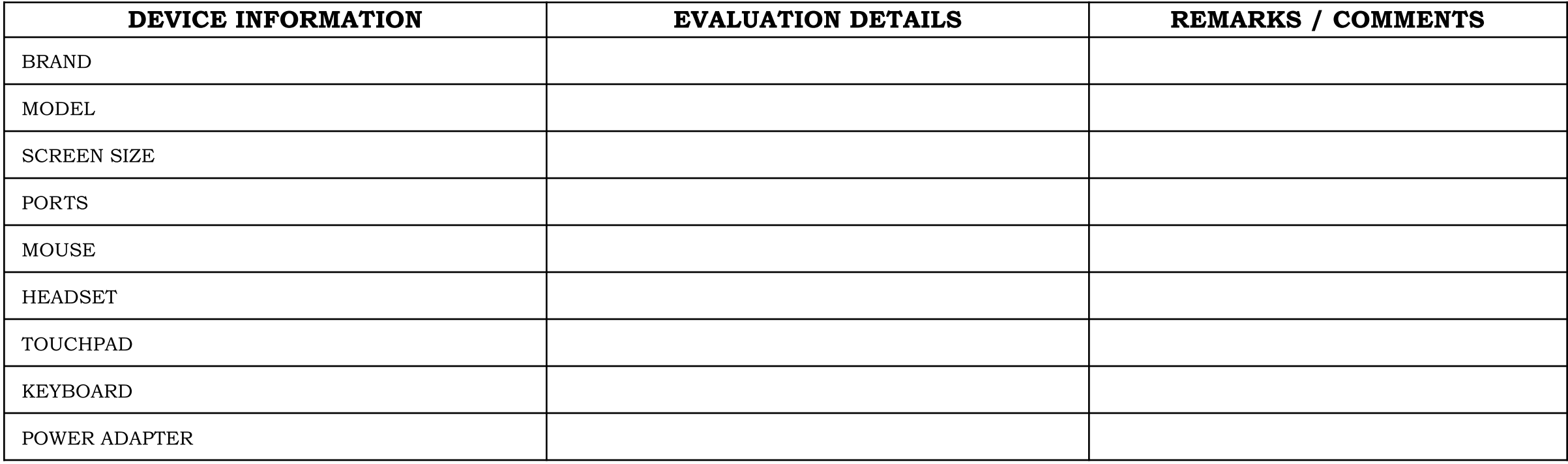

## TESTING PARAMETERS

PROJECT NO.: DATE AND TIME OF SAMPLE EVALUATION: NAME OF BIDDER: \_\_\_\_\_\_\_\_\_\_\_\_\_\_\_\_\_\_\_\_\_\_\_\_\_\_\_\_\_\_\_\_\_\_\_\_\_\_\_\_\_\_\_\_\_\_\_\_\_\_\_\_\_\_\_\_\_\_\_\_\_\_\_\_\_\_\_\_\_\_\_\_\_\_\_\_\_\_\_\_\_\_\_\_\_\_\_\_\_\_\_\_\_\_\_\_\_\_\_\_\_\_\_\_\_\_\_\_\_\_\_\_\_\_\_\_\_\_\_\_\_\_\_\_\_\_\_\_\_

#### INSTRUCTION TO BIDDERS:

- Bidders are expected to install all software specified in the Technical Specifications, as well as Pass Mark Monitor Test and CPUID CPU-Z. Bidders are expected to bring Laptops and Tablet PCs that have been fully charged for purposes of testing.
- Specifications for Color and DepEd Logo shall not be required for the samples during post qualification.

#### THE FOLLOWING ITEMS ARE REQUIRED FOR TESTING:

- One (1) Desktop PC
- One (1) Mouse and Keyboard (for Physical Evaluation purposes)

### IT EQUIPMENT TEST PARAMETER

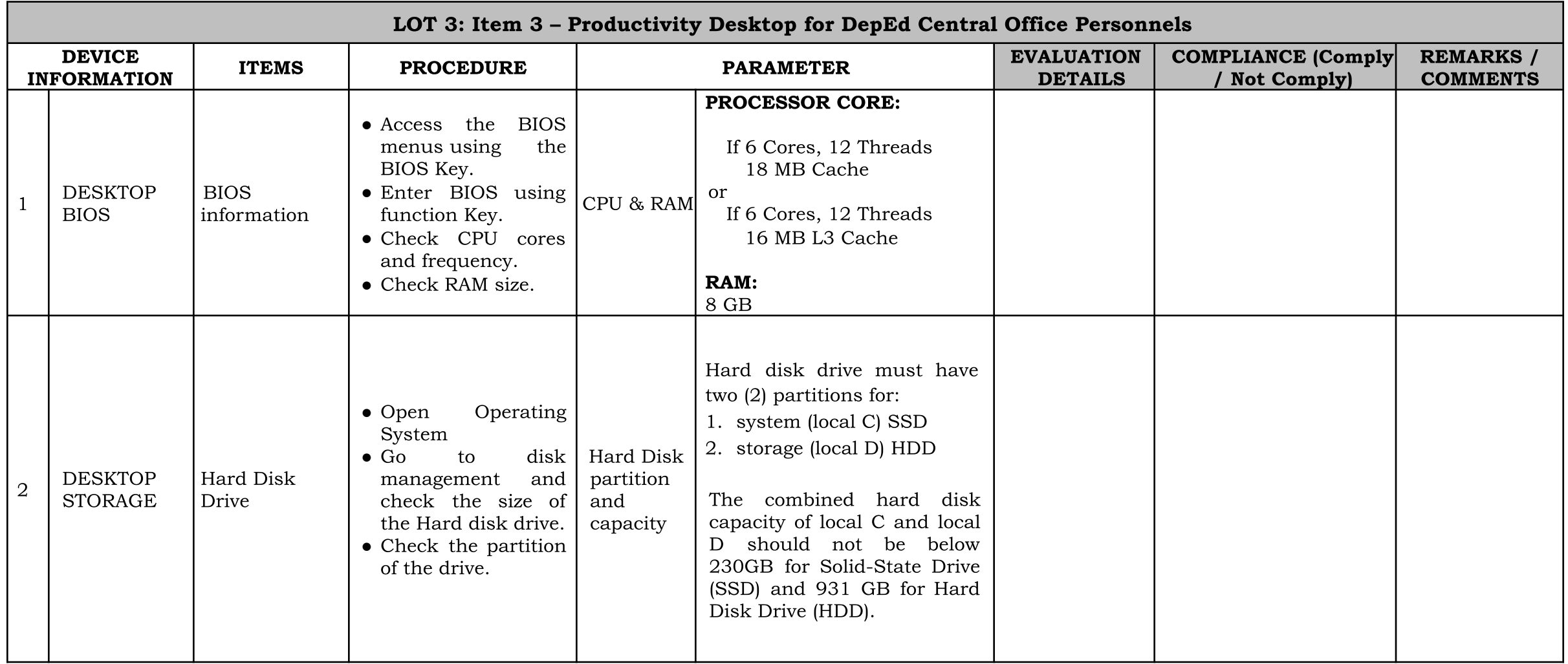

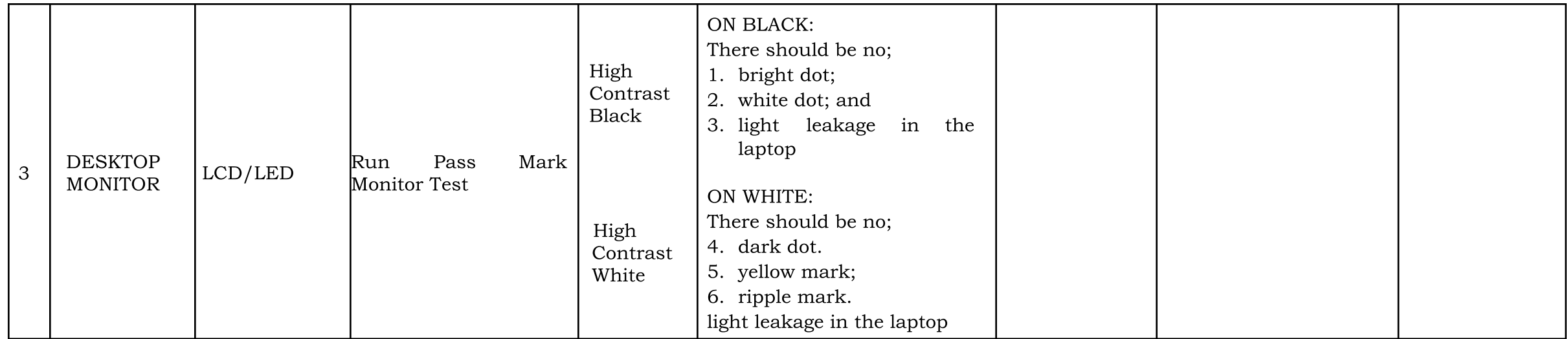